## **REACTOME\_L1CAM\_INTERACTIONS**

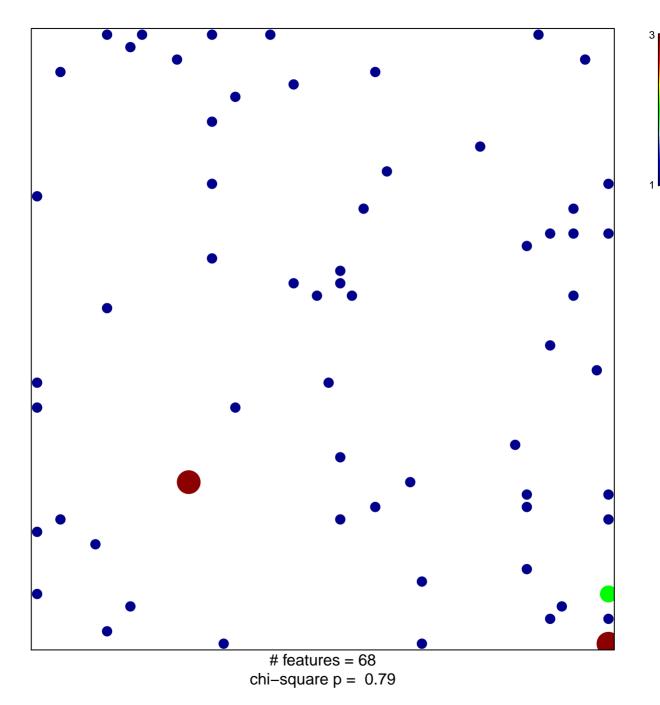

## **REACTOME\_L1CAM\_INTERACTIONS**

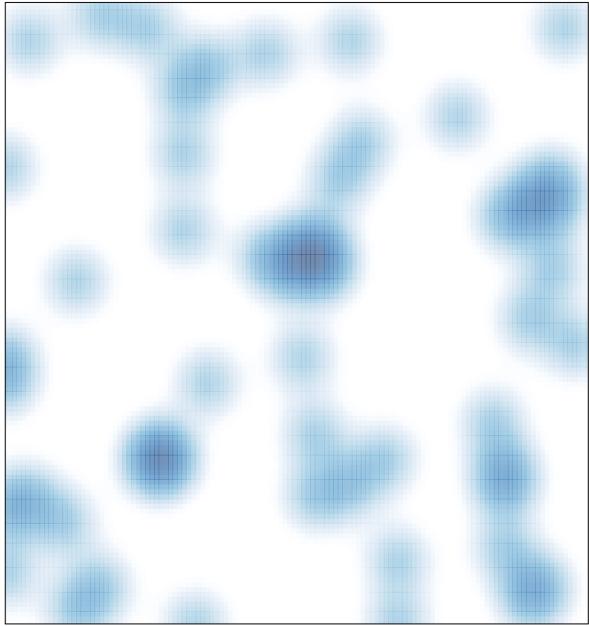

# features = 68 , max = 3